## ProPlex / Network Selector

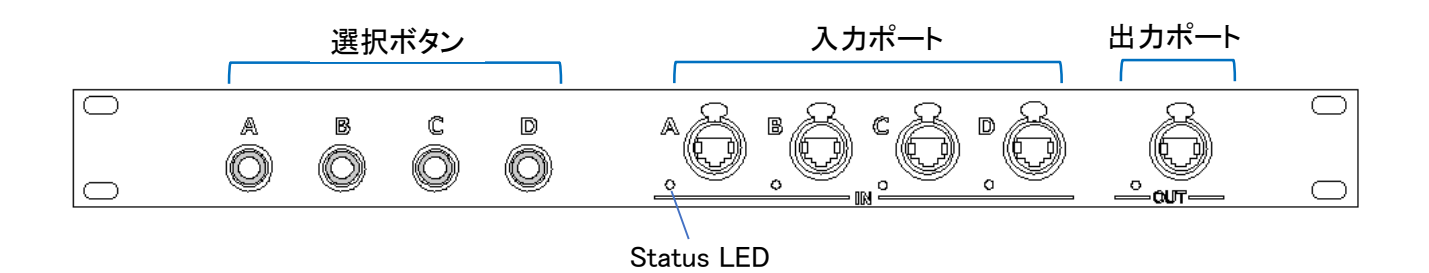

## 入力ポートの切り替え

選択ボタンを1秒間押し続けると、そのポートがアクティブに切り替わります。

アクティブになると選択ボタンの LED が 100%の明るさになります。 (選択されていないボタンは 10%の明るさになります。)

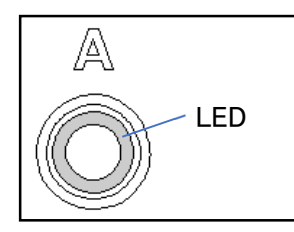

2 つのボタンを同時に 1 秒間押し続けるとその 2 つのポートがアクティブになります。 その場合のマージ動作はノードの設定によります。

## Status LED

ポートに接続している機器の通信状態は Status LED で確認できます。

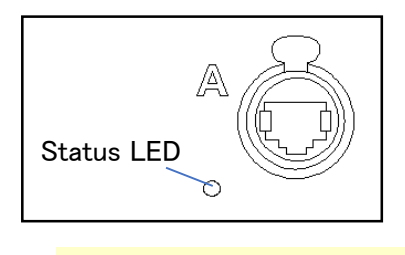

緑 : 1Gbps で接続 オレンジ : 100Mbps で接続 点滅 : 通信中

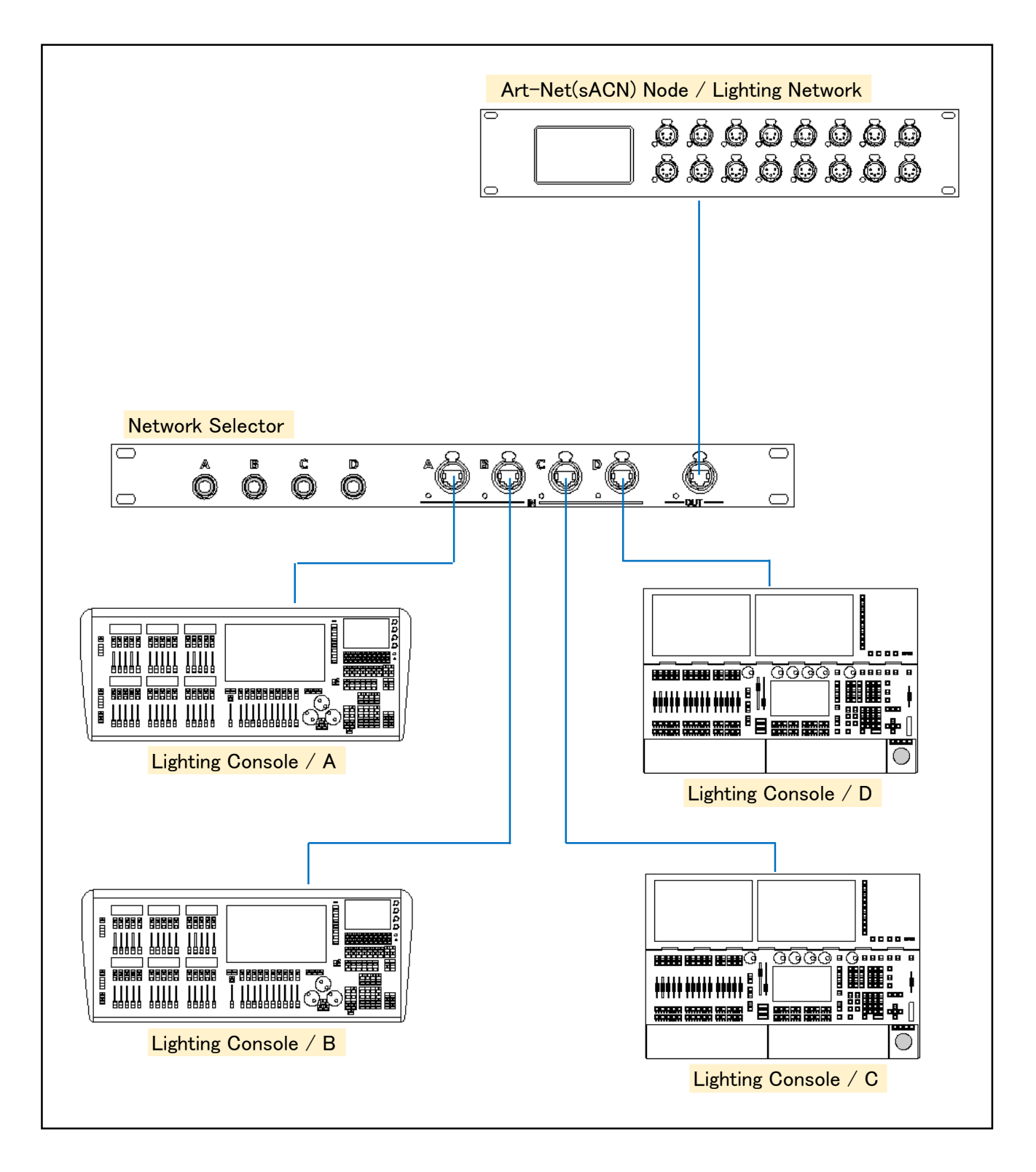

※ 切り替えてから信号を認識して操作できるまで、10 秒弱ほどかかります。

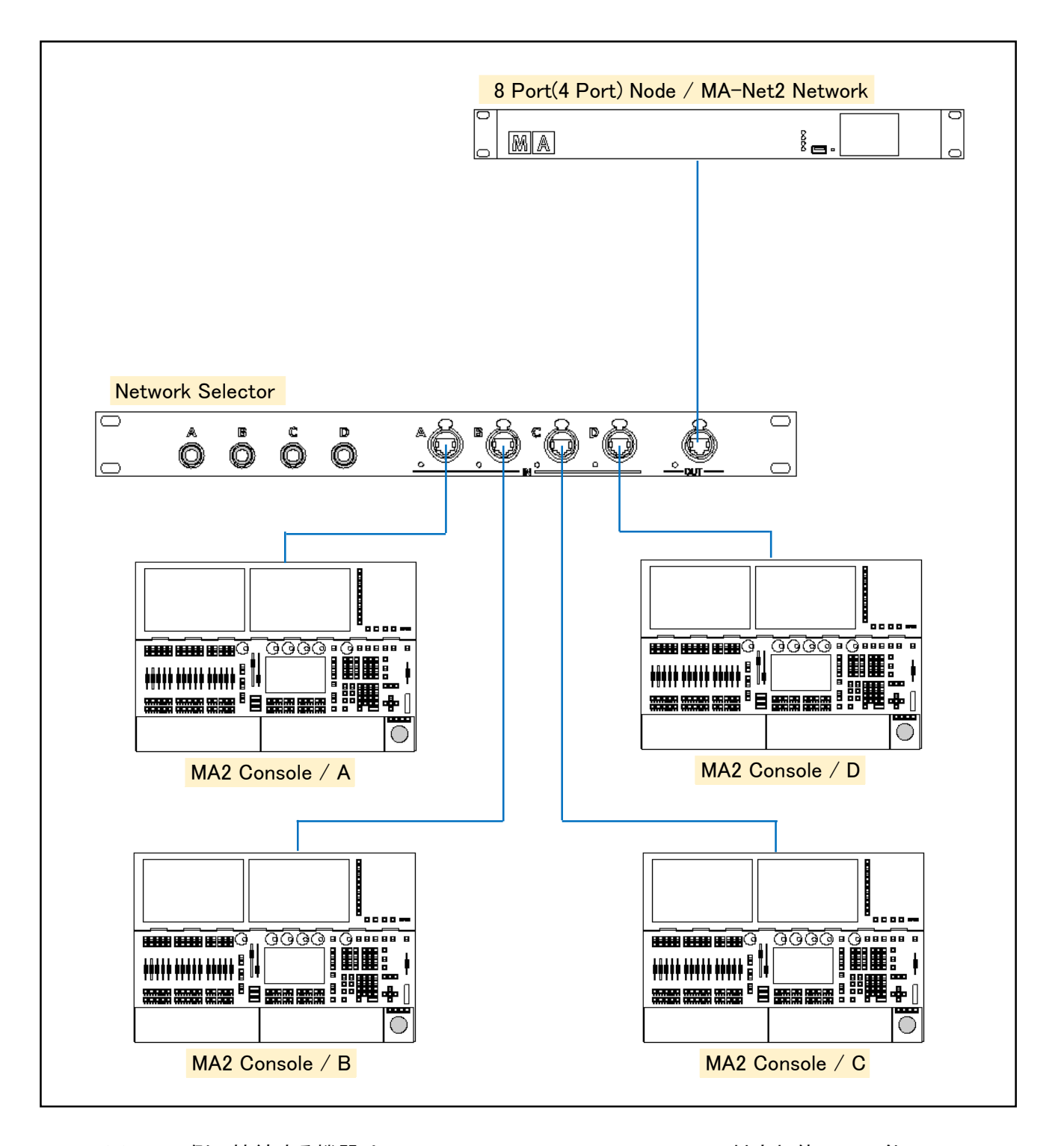

- ※ OUT 側に接続する機器は、2Port/4Port/8Port Node、MA-Net2 対応灯体のみ可能。 あらかじめ、各コンソールと OUT 側の機器でセッションをしておく必要があります。 NPU などのプロセッサー・ユニットはネットワーク・スイッチを使用して、INPUT 側に接続してください。
- ※ 切り替えてから信号を認識して操作できるまでに 10 秒弱ほどかかります。

Engineer Lighting Inc.